## [OFFICIALBraindump2go 70-573 Study Guide Download (201-210)

# MICROSOFT NEWS: 70-573 Exam Questions has been Updated Today! Get Latest 70-573 VCE and 70-573 PDF Instantly! Welcome to Download the Newest Braindump2go 70-573 VE&70-573 PDF Dumps:

http://www.braindump2go.com/70-573.html (285 Q&As) Braindump2go Guarantees Your Microsoft 70-573 Exam 100% Success with Our Unique Official 70-573 Exam Questions Resources! Braindump2go's 70-573 Braindumps are Developed by Experiences IT Certifications Professionals Working in Today's Prospering Companies and Data Centers! Braindump2go 70-573 Exam Dumps are Checked by Our Experts Team every day to ensure you have the Latest Updated Exam Dumps! Exam Code: 70-573Exam Name: TS: Microsoft SharePoint 2010, Application DevelopmentCertification Provider: MicrosoftCorresponding Certifications: MCPD, MCPD: SharePoint Developer 2010, MCTS, MCTS: Microsoft SharePoint 2010, Application Development<u>70-573</u> Dumps, 70-573 Exam Questions, 70-573 Exam Prep, 70-573 Braindump, 70-573 Study Material, 70-573 Exam Questions, 70-573 Practice Questions, 70-573 Preparation Material, 70-573 Preparation Guide, **TS: Microsoft SharePoint 2010, Application Development** 

### 573

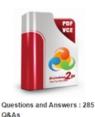

Updated: Dec 1, 2015 \$120.00 \$99,99

PDF DEMO

CHECK OUT

#### Product Description Exam Number/Code: 7

#### Exam Number/Code: 70-573

"TS: Microsoft SharePoint 2010, Application Development", Microsoft Certification. With the complete collection of quest has assembled to take you through 285 Q&As to your 70-57 exam resources, you will cover every field and category in N for your successful Microsoft Certification.

#### Free Demo Download

Braindump2go offers free demo for 70-573 exam (TS: Micros Development). You can check out the interface, question qu exams before you decide to buy it.

Printable PDF Premium VCE + VCE Simulate

QUESTION 201You are developing an application page. You need to create a pop-up window that uses the ECMAScript object model. Which namespace should you use? A. SP.UI.MenuB. SP.UI.ModalDialogC. SP.UI.NotifyD. SP.UI.PopoutMenu Answer: BExplanation:MNEMONIC RULE: "pop-up window = ModalDialog"SP.UI.ModalDialog Class http://msdn.microsoft.com/en-us/library/ff408909.aspx QUESTION 202You have a SharePoint site that has the URL http://contoso.com/hr.You are creating a new Web Part. You need to create a reference to the current subsite without having to dispose of any returned objects. Which code segment should you use? A. Dim siteCollection As New SPSite(" http://www.contoso.com") Dim site As SPWebCollection = siteCollection.AllWebsB. Dim siteCollection As New SPSite(" http://www.contoso.com")Dim site As SPWeb = siteCollection.RootWebC. Dim site As SPSite = SPContext.Current.SiteD. Dim site As SPWeb = SPContext.Current.Web Answer: D QUESTION 203You create a Feature.You need to add an item to the context menu of a list.Which type of element should you use? A. a ListInstanceB. a ListTemplateC. a CustomActionD. a Module Answer: CExplanation:MNEMONIC RULE: "context menu item = CustomAction" A custom action can be added inside a secondary XML file, part of a normal feature. It is defined by a"CustomAction" dement type.How to add a custom action to list elements context menu

http://www.dev4side.com/community/technical-articles/sharepoint-2007/how-to-add-a-custom-action-to-listelements-context-menu. aspx QUESTION 204You are creating a Web Part. The Web Part will be used in a SharePoint subsite that has the URL http://www.contoso.com/hr.You need to ensure that the Web Part activates a Feature in the subsite without causing a memory leak. Which code segment should you use? A. Dim featuresCollect As SPFeatureCollection = SPContext.Current.SiteFeatures featuresCollect.Add(New Guid("xxxxxxx-xxxx-xxxx-xxxx-xxxxxxxx"), True)B. Dim featuresCollect As SPFeatureCollection = SPContext.Current.WebFeatures featuresCollect.Add(New Guid("xxxxxxx-xxxx-xxxx-xxxx-xxxxxxxxx"), True)C. Dim web As New SPSite("http://www.contoso.com/hr") Dim featureCollect As SPFeatureCollection = web.Features featureCollect.Add(New Guid("xxxxxxx-xxxx-xxxx-xxxx-xxxx-xxxxxxxxx"), True)D. Dim web As SPWeb = New SPSite("

http://www.contoso.com/hr").OpenWeb() Dim featureCollect As SPFeatureCollection = web.Features featureCollect.Add(New

Guid("xxxxxxx-xxxx-xxxx-xxxx-xxxxxxxxxxx"), True) Answer: B QUESTION 205You are running a default installation of Microsoft Visual Studio 2010. You have a user control named Control.ascx. You need to convert the user control to a Web Part that will be hosted in a Microsoft SharePoint Server 2010 farm. The Web Part must be packaged as a sandboxed solution. What should you do? A. Create a new Web Part and reuse the code from the existing MyControl.ascx file.B. Import the user control into a new Visual Web Part and use the existing MyControl.ascx file.C. Modify the SafeControls section of the web.config file.D. Copy the Control.ascx file to the ControlTemplates folder. Answer: A OUESTION 206You are running a default installation of Microsoft Visual Studio 2010. You have a Web Part named WebPart1. WebPart1 runs on a Microsoft Office SharePoint Server 2007 server. You need to ensure that WebPart1 can run as a sandboxed solution in Microsoft SharePoint Server 2010. What should you do? A. Create a new Visual Web Part by using the code from WebPart1.B. Create a new Web Part by using the code from WebPart1.C. Create an ASCXfile for WebPart1, and then copy the file to the ISAPI folder.D. Create an ASCXfile for WebPart1, and then copy the file to the CONTROLSTEMPLATES folder. Answer: A QUESTION 207You are creating two Web Parts named WPMaster and WPDetails. You need to ensure that when an item is selected from WPMaster, the details of the item are displayed in WPDetails. This must occur without requiring WPDetails to retrieve the existing item from the data source. What should you implement in WPMaster? A. IWebActionableB. IWebPartTableC. IListProviderD. IWebPartRow Answer: D QUESTION 208You develop a custom master page. You need to ensure that all pages that use the master page contain a specific image in the same location. Page developers must be able to change the image on individual pages without impacting other pages that use the same master page. What should you add to the master page? A. a ContentPlaceHolder controlB. an HTML Div elementC. a Placeholder controlD. an Image control Answer: A QUESTION 209You create custom code to import content to SharePoint sites. You create a custom site definition by using Microsoft Visual Studio 2010. You need to ensure that when a new site that uses the custom site definition is created, the custom code executes after the site is created. Which class should you add to the project? A. SPEmailEventReceiverB. SPWebProvisioningProviderC. SPItemEventReceiverD. SPChangeFile Answer: BExplanation: MNEMONIC RULE: "new site created = SPWebProvisioningProvider" Provides a handler for responding to Web site creation. SPWebProvisioningProvider Classhttp://msdn.microsoft.com/en-us/library/microsoft.sharepoint.spwebprovisioningprovider.aspx QUESTION 210You create a custom site definition named DCS. You create a site provision handler for DCS. DCS contains a file named DCSTemplate.xsd that stores configuration data. You need to read the content of DCSTemplate.xsd in the site provision handler. Which property should you use? A. SPSite.GetCustomWebTemplates(1033)["DCS"].ProvisionClassB. SPWebApplication.DataRetrievalProviderC. SPWebProvisioningProperties.DataD.

SPWebProvisioningProperties.Web.DataRetrievalServicesSettings Answer: CExplanation:MNEMONIC RULE: "configuration data = SPWebProvisioningProperties.Data" Gets custom data that is used in creating the Web site.SPWebProvisioningProperties.Data Propertyhttp://msdn.microsoft.com/en-us/library/microsoft.sharepoint.spwebprovisioningproperties.data.aspx All 285 Microsoft 70-573 Exam Dumps Questions are the New Checked and Updated! In recent years, the 70-573 certification has become a global standard for many successful IT companies. Looking to become a certified Microsoft professional? Download Braindump2go 2015 Latest Released 70-573 Exam Dumps Full Version and Pass 70-573 100%! TS: Microsoft SharePoint 2010, Application Development: 7

573

Q&As

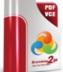

Questions and Answers : 285

CHECK OUT

Updated: Dec 1, 2015 \$120.00 \$99,99

PDF DEMO

Product Description Exam Number/Code: 70-573

#### Exam Number/Code: 70-573

"TS: Microsoft SharePoint 2010, Application Development", also known as 70-57 Microsoft Certification. With the complete collection of questions and answers, Bi has assembled to take you through 285 Q&As to your 70-573 Exam preparation. exam resources, you will cover every field and category in Microsoft MCM helpin for your successful Microsoft Certification

#### Free Demo Download

Braindump2go offers free demo for 70-573 exam (TS: Microsoft SharePoint 2010 Development). You can check out the interface, question quality and usability of exams before you decide to buy it

Printable PDF Premium VCE + VCE Simulator

FREE DOWNLOAD: NEW UPDATED 70-573 PDF Dumps & 70-573 VCE Dumps from Braindump2go: http://www.braindump2go.com/70-573.html (285 Q&A)

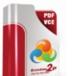